## 关于办理 2020 年下半年高等教育自学考试毕业证 的通知

各位专本衔接同学:

根据自治区招生考试院《关于做好 2020 年下半年高等教育 自学考试毕业资格审核工作的通知》(桂考院〔2020〕144 号) 的精神,2020 年下半年广西高等教育自学考试毕业证办理工作 即将开始,为了做好此次毕业证办理工作,现将有关事项通知 如下:

#### 一、毕业证的办理条件

(一)已取得专科毕业证,且毕业证上签署日期为 2015 年 -2020 年。

(二)已缴清两年"专本衔接"学费。

(三)已修完"专本衔接"全部衔接课程,且均通过全国 统考。注:2020 年 10 月份统考成绩可于 2020 年 11 月 13 日起, 考生可自行登录"广西招生考试院"网站 (https://www.gxeea.cn)的"成绩查询—广西自学考试网上 报考系统及信息查询—广西自学考试网上系统"查询考试成绩。

(四)已通过自考本科毕业论文(设计)答辩且成绩及格。

二、注意事项

办理本科毕业证的时间会直接影响以后学士学位的申请, 学士学位证在取得本科毕业证之后才能申请,请考生注意以下 事项: フィング・ショップ しょうしょう しょうしょう

(一)已符合毕业资格但尚未达到学位申请条件的同学, 可以根据自身情况选择办理本科毕业证的时间。

各主考院校学位申请条件:

1.按照南宁学院规定,应在取得自考本科毕业证之日起两 年内(以毕业证上签署日期算起)提出学位申请且需通过学校 组织的成人学位英语考试。

2.按照广西科技大学规定,申请学士学位必须在获取自考 本科毕业证两年内(以毕业证上签署日期算起)提出申请且需 通过 2016 年之前的广西学位英语考试或 2017 年之后科大自行 组织的学位英语考试。

3.按照广西大学规定,申请学士学位在获取自考本科毕业 证两年内(以毕业证上签署日期算起)提出申请且需各门课程 平均成绩达到70分以上:否则,将不再受理学士学位申请。

4.按照广西财经学院的规定,申请学士学位必须在获取自 考本科毕业证一年内(以毕业证上签署日期算起)提出申请且 需通过广西区学位英语考试或公共英语等级考试。

(二)如放弃取得本科学士学位的同学,在符合毕业证的 办理条件下,可直接申请本次毕业证的办理。

三、毕业证的办理程序

本次毕业证办理分为网上申请和现场确认两个阶段。

(一)网上申请时间:11 月 14 日至 11 月 22 日,考生须通 过使用谷歌浏览器登录["广西自学考试网上系统](https://zk1.gxeea.cn:8001/login/login.html)"(网址: <https://zk1.gxeea.cn:8001/login/login.html>) 在"毕业管 理"中,按照网上提示步骤逐步完成申请工作。(注:个人简历 模块需从高中或者中职开始填写。)

(二)现场(网络)确认时间、确认形式及材料提供:

#### 现场确认时间: 11 月 23 日-11 月 25 日

#### 确认形式 1: 现场确认

由学生本人到继续教育学院学历科办公室(南宁学院行政 楼 241 室)进行现场确认。

现场确认材料准备: 现场确认需提供身份证原件、清晰的 身份证复印件 1 份(正反面内容要复印在 A4 纸一面上,且有效 期必须在 2021 年 2 月之后);专科毕业证原件、专科毕业证复 印件1份:教育部学历证书电子注册备案表或中国高等教育学 历认证报告 1 份(样本及流程详见附件),请自行登录中国高 等教育学生信息网(学信网)下载打印。

#### 确认形式 2: 网络确认

由学生本人手持身份证正面、反面:专科毕业证拍照(如 下图),相片以本人姓名、准考证号备注名称,打包发送至电 子邮箱[:523103068@qq.com。](mailto:523103068@qq.com。)

网络确认材料邮寄:将身份证复印件1份(正反面内容要 复印在 A4 纸一面上, 且有效期必须在 2021 年 2 月之后); 专

科毕业证复印件 1 份;教育部学历证书电子注册备案表或中国 高等教育学历认证报告 1 份(样本及流程详见附件),请自行 登录中国高等教育学生信息网(学信网)下载打印。

网络确认材料需在11月24日前,以顺丰快递形式(其他 快递拒收)邮寄到:广西南宁市邕宁区龙亭路 8 号南宁学院行 政楼 241 办公室 滕老师 收件号码:0771-5900908。

(注:确认材料缺一不可。)

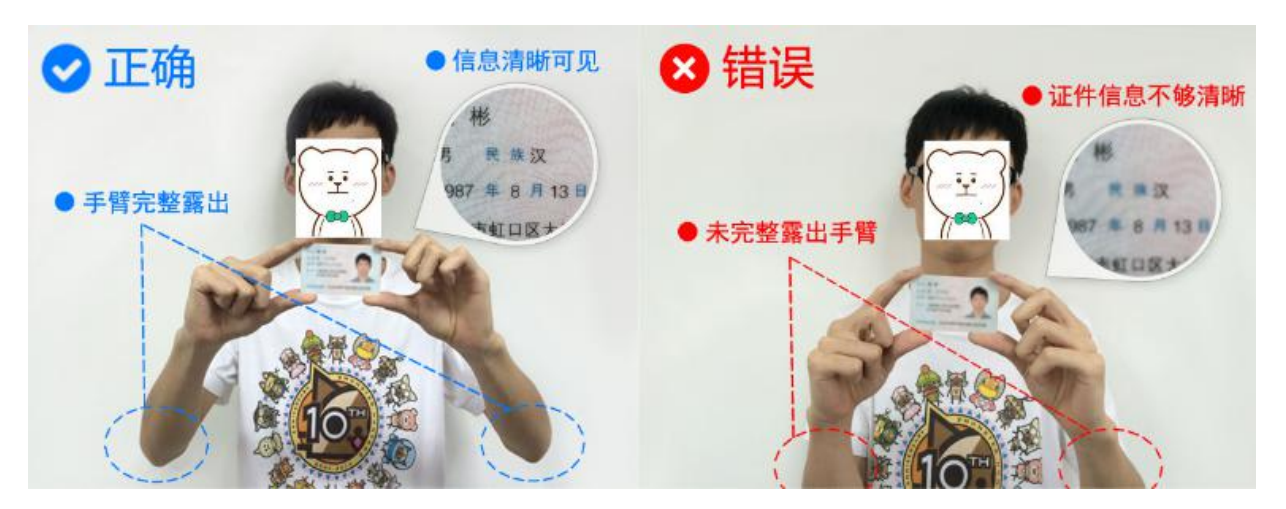

(三)其他材料准备(由继续教育学院提供):

《广西壮族自治区高等教育自学考试毕业生档案袋》1 份, 实践课成绩表 1 份。

四、自考本科毕业证的领取时间为:2021 年 1 月 5 日-8 日 (上午 9:00-11:30 下午 15:00-17:30)。

五、咨询电话:0771-5900908

附件:1.广西高等教育自学考试毕业申请有关规定

2.教育部学历证书电子注册备案表(样本)

3.中国高等教育学历认证报告(样本)

### 4.《高等教育自学考试毕业证明书》申请表

## 5.2020 年下半年自考毕业生网上申请流程

南宁学院继续教育学院

## 2020 年 11 月 5 日

附件 1

#### 广西高等教育自学考试毕业申请有关规定

#### 一、考生基本信息

(一)考生申请毕业时使用的姓名,必须与目前使用 的身份证件上姓名相一致。考生在通过所有课程后,原则 上不允许更改姓名。如果在报考过程中更改姓名的,必须及时 到当地考区办理信息更正申请,且以新的姓名报考并通过至 少一门以上统考课程的考试,方可申请毕业。

(二)考生的证件号码由于公安部门原因需要更正的, 也按第 1 点办法提交更改申请,如只是身份证号单纯升位,各 送审单位进行更正后再打印毕业生登记表。自治区招生考试 院在毕业资格审核过程中,不再更改考生身份信息,如自学 考试管理系统中的身份信息与考生实际不相符,一律作为不合 格处理。

(三)毕业证书电子注册相片要求为免冠蓝底或白底相片, 考生需穿着有领衣服照相,成像区中头上部、头部、肩部的比例 为1:7:2。对于不符合毕业证书电子注册要求的照片,必须在现 场确认阶段重新上传考生照片。自治区招生考试院在毕业资格终 审过程中,不再更换考生照片,如考生照片不符合要求,一律作 为不合格处理。

#### 二、专业计划及课程成绩

(一)毕业资格审核除了停考专业沿用旧专业名称申请毕业 外,其他专业一律按照新专业名称申请毕业。专业计划及课程顶 替公布在"广西招生考试院"网站(网址:

https://zk1.gxeea.cn:8001/login/majorPlanQuery.html)各送审 单位应严格按照有关要求,根据专业计划对考生所通过的课 程和成绩进行审核。

(二)考生参加00018 计算机应用基础和00051 管理系统 中的计算机应用课程的考试,还必须参加相应的上机考试, 即 00019 计算机应用基础(实践)和00052 管理系统中的计算机 应用(实践),笔试和机试的考核合格后,才算通过该门课程的 考试。

(三)各助学院校和专本衔接试点主考学校应按时将专 本衔接考生合格的校考课程成绩录入系统进行成绩合成。如在 毕业资格审核中发现考生成绩属于主考学校自行手工添加 的,一律作为不合格处理,并就相关情况进行通报。

(四)考生同一身份证件号码对应有多个旧考号的,可 通过关联准考证号方式下载历次合格成绩;考生 201910 批次 前的外省转入课程合格成绩,可通过转考关联下载转考合格成 绩;考生持 2010 年以前纸质免考课程单科合格证及无法下载 但已出示真实有效凭据的课程合格成绩,可通过手工添加功能 完成课程及合格成绩录入,手工添加成绩须将纸质凭据附 上。

(五)根据《自治区招生考试院关于做好我区有关教育 考试经费管理工作的通知》(桂考院〔2019〕271 号)的有关规 定,各主考学校应严格按时间节点完成当次毕业论文答 辩成绩上报,并及时向自治区招生考试院缴纳毕业论文答 辩 费 (50 元/人)

#### 三、毕业申请受理范围

(一)通过我区助学院校沟通课程考试或参加了备案高 校举办的网络助学课程考试的考生,应到相应助学院校进行 毕业申请现场确认。

(二)专本衔接试点考生应到合作办学的主考学校进行 毕业申请现场确认。

(三)社会考生可到全区任意一个设区市招生考试院(考 试中心)进行毕业申请现场确认。

(四)考生申请本科毕业所对应的主考学校,必须与其 参加毕业论文答辩学校相一致。

#### 四、自学考试毕业数据信息

(一)自学考试毕业生登记表中的信息,须包括考生在 本专业中通过的所有课程成绩,含实践性环节考核、毕业论 文等成绩,同时应把系统中不属于本专业的课程信息删除。衔 接考生考试计划外的实践与应用课程成绩,不需要录入系 统,但必须上报相应的纸质成绩单供审核。

(二)毕业数据上报时,各送审单位须保证本地数据

与上报自治区毕业管理系统所接收的数据相一致,即毕业 生登记表上打印的信息与上报的电子数据信息必须一致。

(三)对于已通过现场确认并上报的毕业数据,各单位 须递交相应的纸质档案,不得以各种原因拒绝递交。

(四)自学考试毕业登记表中,社会考生不再需要工作 单位或社区对其毕业资格进行审核盖章,由设区市自考办审 核盖章。专本衔接试点考生,"助学单位意见"一栏由参加助学 考生所在高职高专学校继续教育学院审核,盖继续教育学院 或学校公章。社会助学班及高校开办的网络助学班考生,则由 助学高校继续教育学院审核,盖高校继续教育学院或自考办 公章。

附件 2

# 教育部学历证书电子注册备案表(样本)

#### 教育部学历证书电子注册备案表

姓 名 保三 14 女 1979年7月10日 别 出生日期 入学时间 1998年9月1日 毕业时间 2001年7月1日 智无照片数据 学历类型 普通 学历层次 专科 北京林业大学 院校所在地 北京市 毕业院校 商品花卉 专业名称 学习形式 普通全日制 Ą, 1002 2120 0106 9999 99 毕结业结论 证书编号 毕业 在 鎴 0908 8869 3519 验 在线验证码 ● 四位以一日, 使用小牧水 证 1、扫码获取"学信网报告在线验证"小程序 2、使用小程序扫码验证 注意事项: 1、备案表是依据《高等学校学生学籍学历电子注册办法》 (教学[2014]11号) 对学历证书电 子注册复核备案的结果。 2、备案表内容验证办法: ①点击备案表(电子版)中的在线验证码, 可在线验证; ②登录中国 高等教育学生信息网"在线验证系统",输入在线验证码进行验证;③使用"学信网报告在 线验证"的微信小程序,进行扫码验证。为防止出现假智报告,请使用该小程序扫描验 证、不要用其他第三方扫描程序。 3、备案表内容如有修改,请以最新在线验证的内容为准。 4、备案表内容标注"★"号,表示学历信息该项内容不详。 5、未经学历信息权属人同意,不得将备案表用于违背权属人意愿之用途。 6、报告在线验证有效期由报告权属人设置(1~6个月),其在报告验证到期前可再次延长验 证有效期。 CHSI

更新日期: 2012年5月28日

## 中国高等教育学历认证报告(样本)

中国高等教育学历认证报告 姓 名:样例 报告编号: 50 11 性 别:女 打印日期: 2017-10-14 出生日期: 1983年01月01日 学历美别:普通 层 次:本科 院校名称: 中国政法大学 专业名称:民商法学 学习形式: 普通全日制 学 制: 四年 入学日期: 2002年09月 华 毕业日期: 2006年07月 毕结业:毕业 证书编号: 1111111111111111111 以上学历情况属实,专此认证。 순日 盗语 认证报告在线验证网址: http://www.chsi.com.cn/xlrz/

# 《高等教育自学考试毕业证明书》申请表

\_\_\_\_\_\_\_\_\_\_\_\_\_\_\_\_\_\_\_\_市(院校)\_\_\_\_\_\_\_\_\_\_\_\_\_\_\_\_\_\_\_\_县

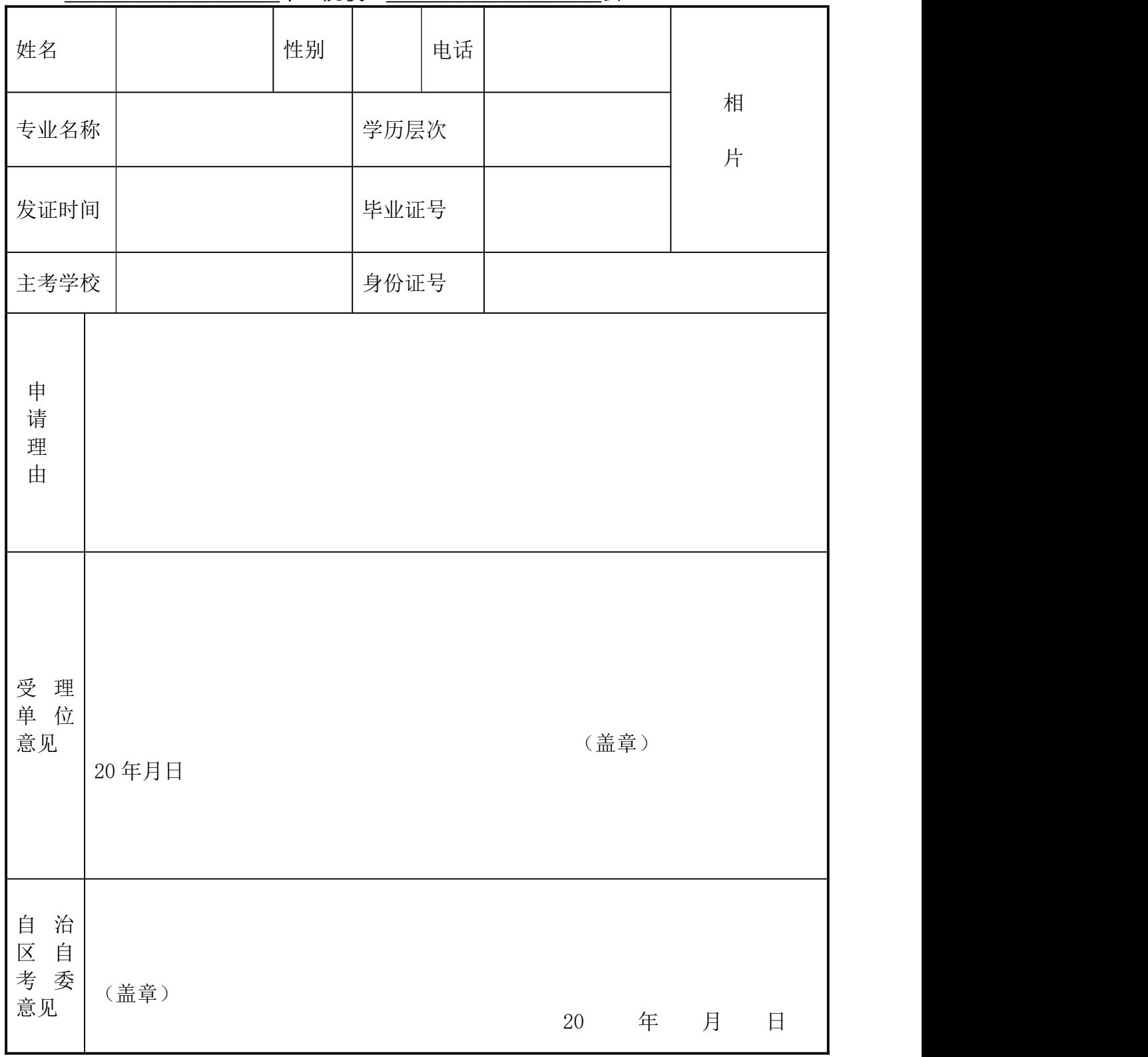

# 2020 年下半年自考毕业生网上申请流程

## (网上申请时间为 11 月 14 日-11 月 22 日)

一、考生登录[:https://zk1.gxeea.cn:8001/login/login.html](https://zk1.gxeea.cn:8001/login/login.html)

二、在"毕业管理"页面中,点击"毕业申请"。

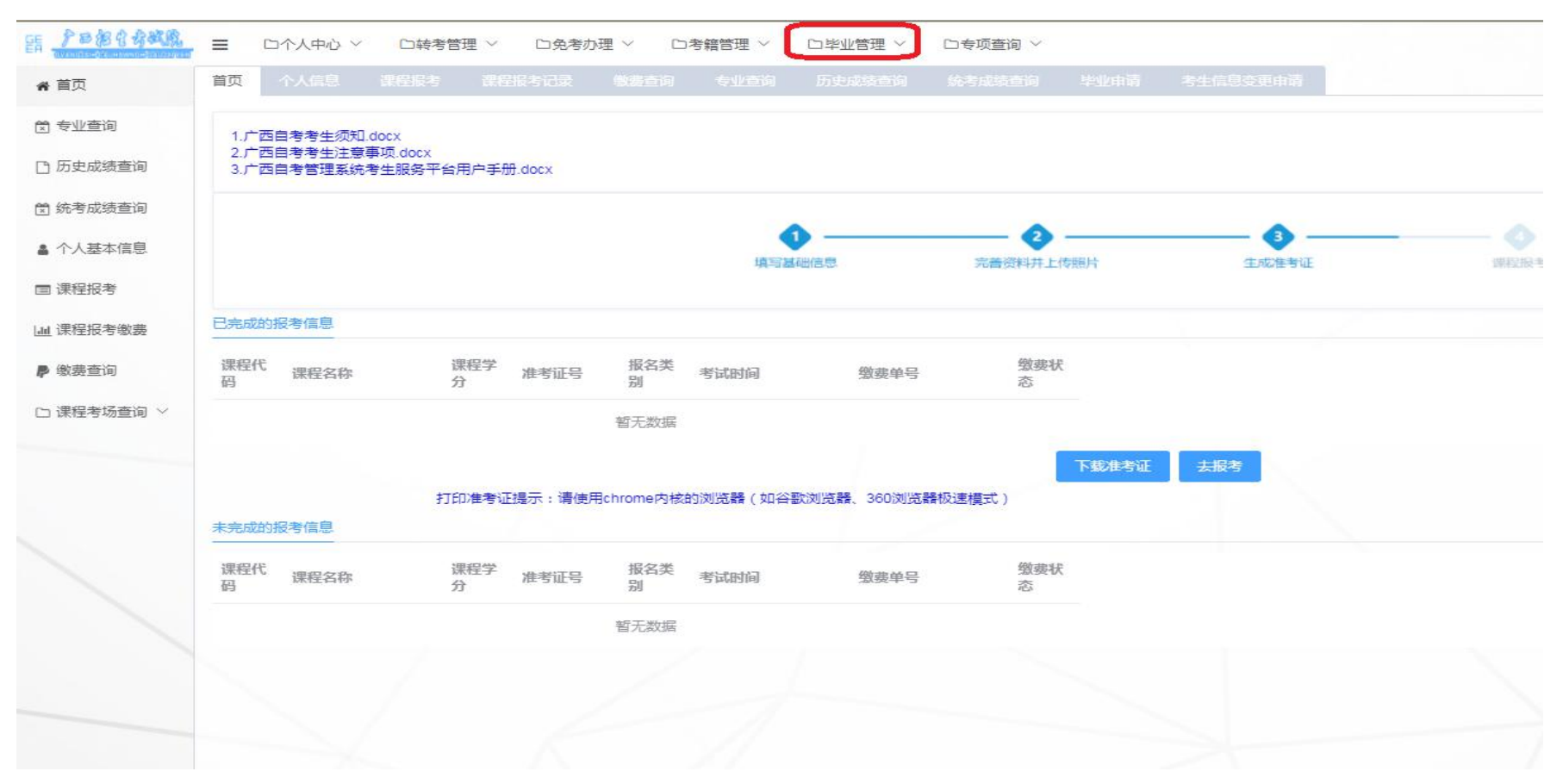

附件 5

## 二、点击"申请毕业",进行基本信息核实,基本信息无误后,选定"主考院校",点击"确定"进入下一步。

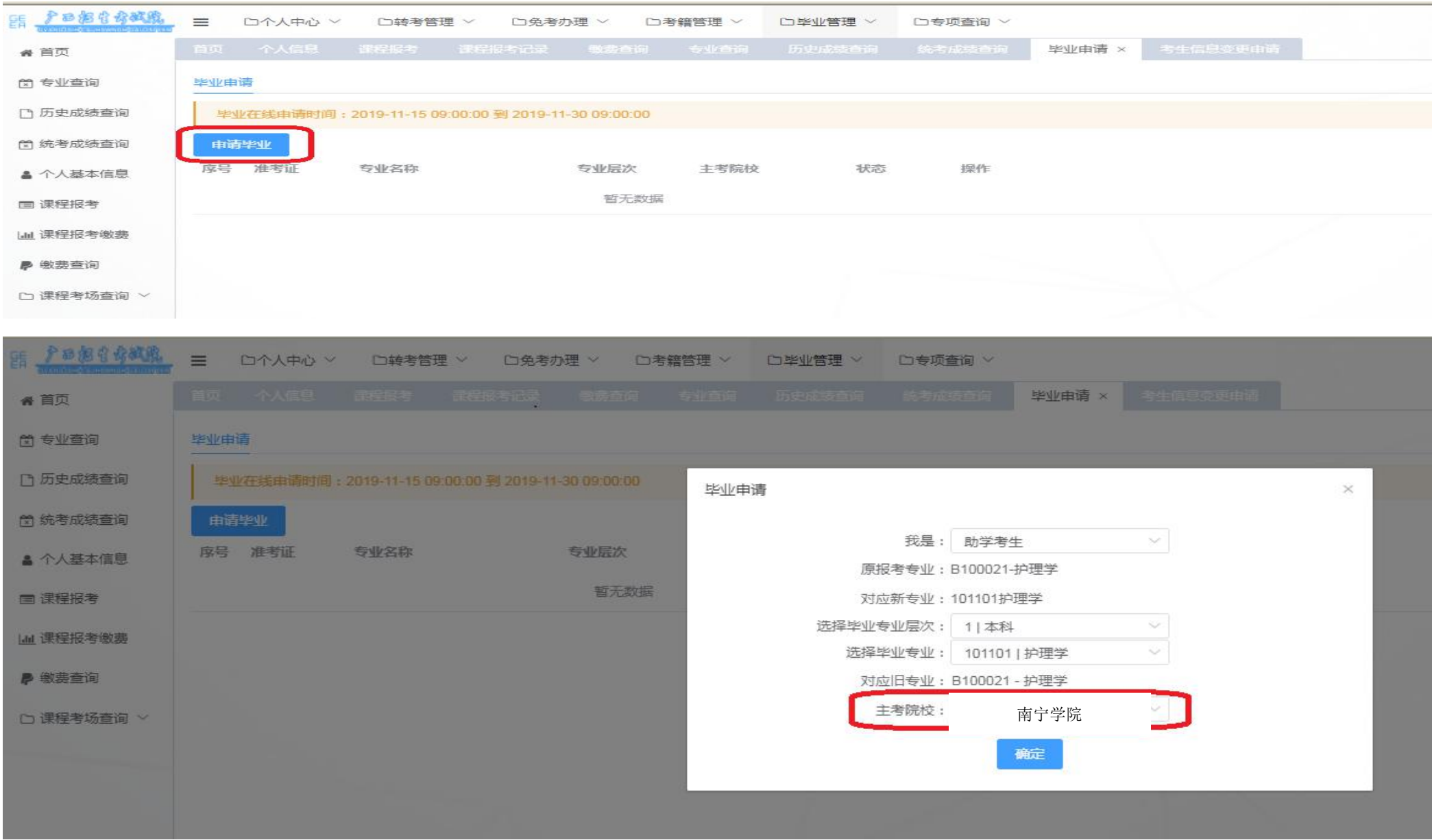

三、核实显示页面基本信息无误后,查看申请毕业专业下所有课程成绩,红色显示 的是不合格课程成绩;点击"毕业申请判定"按钮,等待系统自动判定是否符合申请 毕业条件。

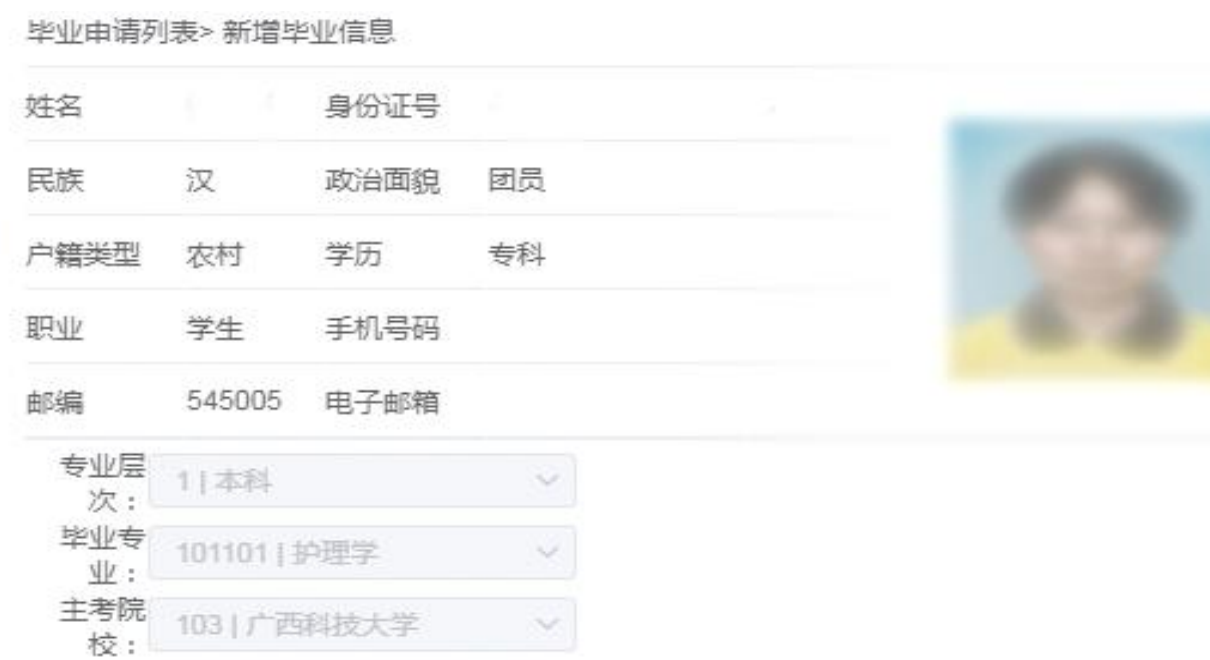

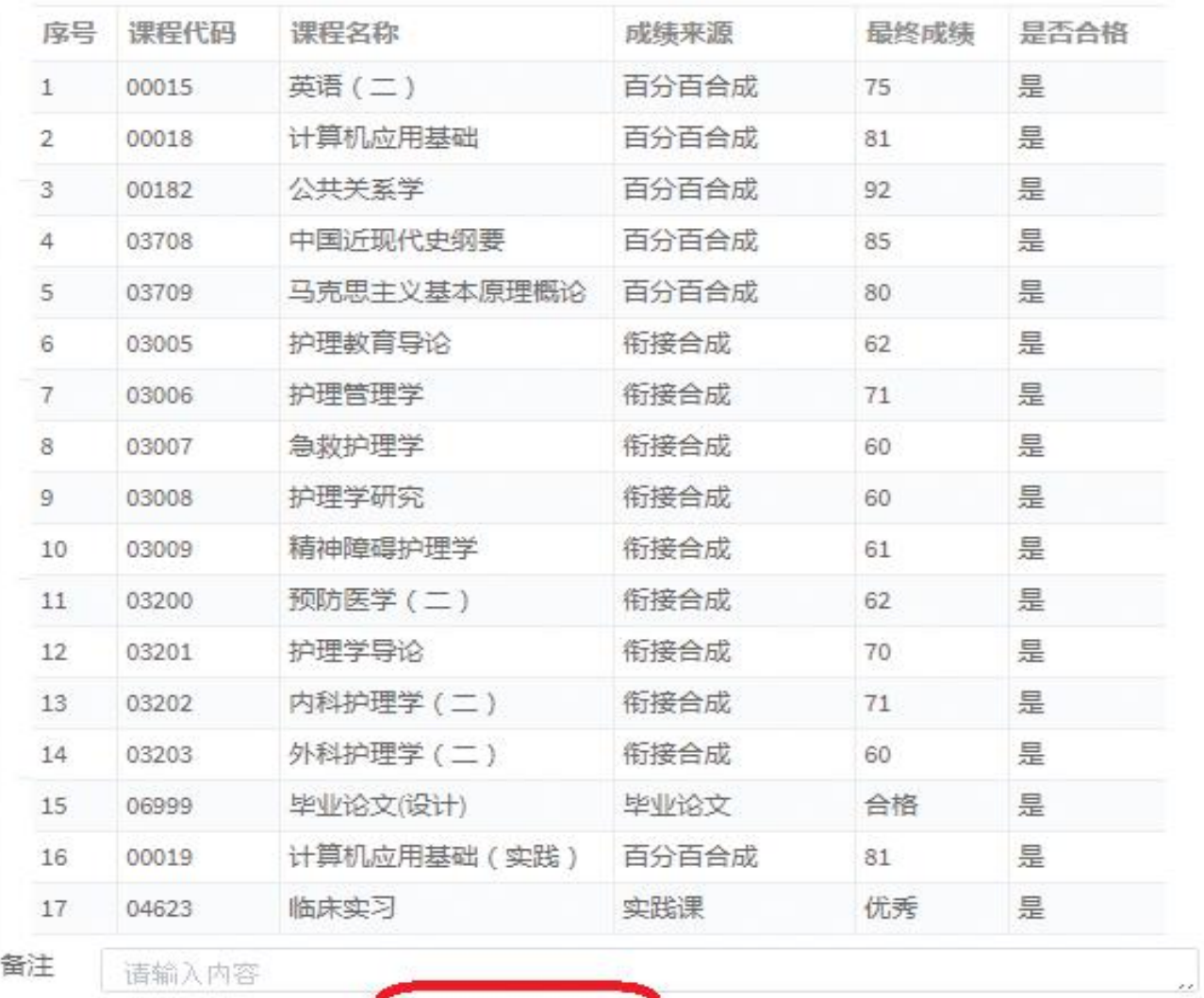

毕业由请判定

关闭

15

四、点击"毕业申请判定"按钮后,显示如下图"考生填写栏"和"个人简历",请考生本人认真的填写"考生 填栏"和"个人简历",如果不认真填写,造成个人基本信息错误,由考生自已负责。考生填写完"考生填写栏" 和"个人简历"再次确定无误后,点击"核实并提交申请",本次学生毕业申请结束,等待主考院校"最终审核"。

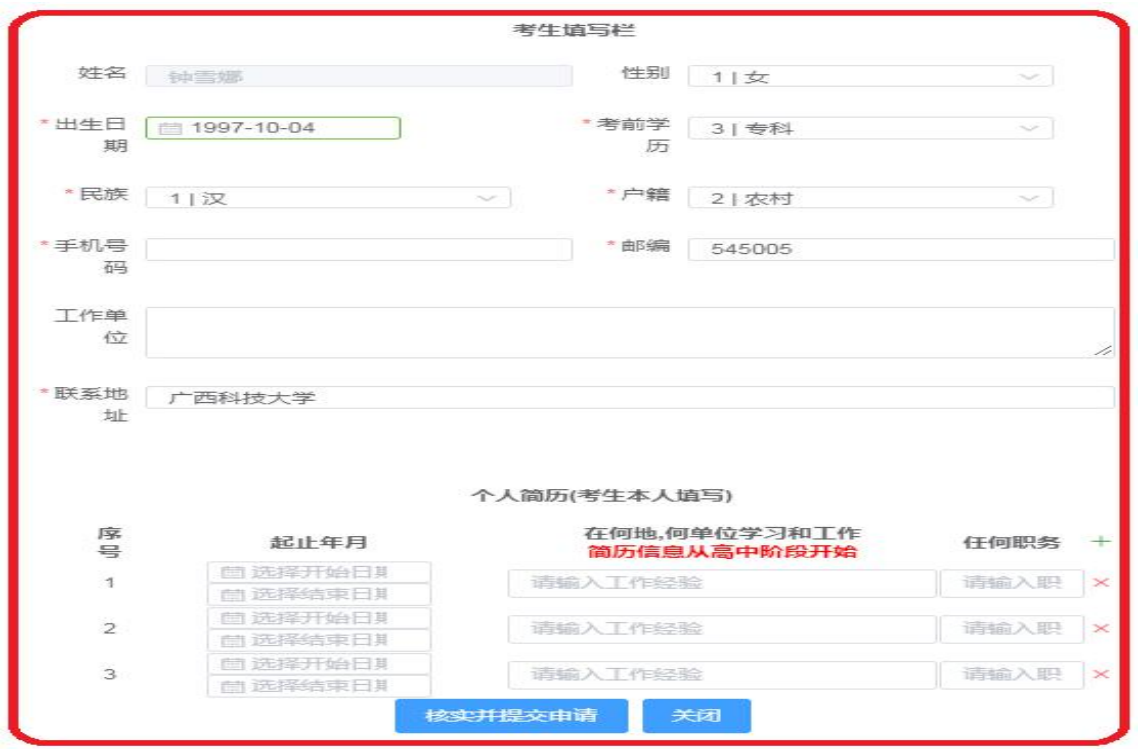

\*个人简历,目前系统只显示3行,第一行:高中,第二行:在校脱产学习大专或本科,第三行必须是填自考本科就读的时间;有些考生已 经不是在校学生的毕业出来工作的,请在" "点击绿色"+"自动添加一行,如果工作简历多,可以多添加几行。 \*任何职务填写:如果没有班干部的职务,统一填写"学生"。